## **Seguir Processo através do PUSH**

## **Descrição**

Seguir um processo através do **PUSH** permite que o usuário receba emails sobre o acontecimento de alguns eventos. Os emails são encaminhados ao final do dia. Não há restrição para seguir um processo.

Eventos informados pelo push para processos dos jurisdicionados:

- Envio Defesa
- Envio Pedido Prorrogação Defesa
- Envio Recurso
- Envio de Documentação Complementar
- · Publicação no DOE
- · Tramitação
- Relacionamento com outro processo/documento (apenas os servidores do TCE recebem)

Eventos informados pelo push para processos administrativos:

- Emissão de Certidão
- Emissão de Despacho
- · Inserção de Arquivo
- Emissão de Ofício
- Tramitação

## **Procedimentos**

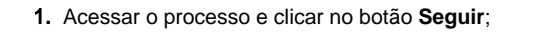

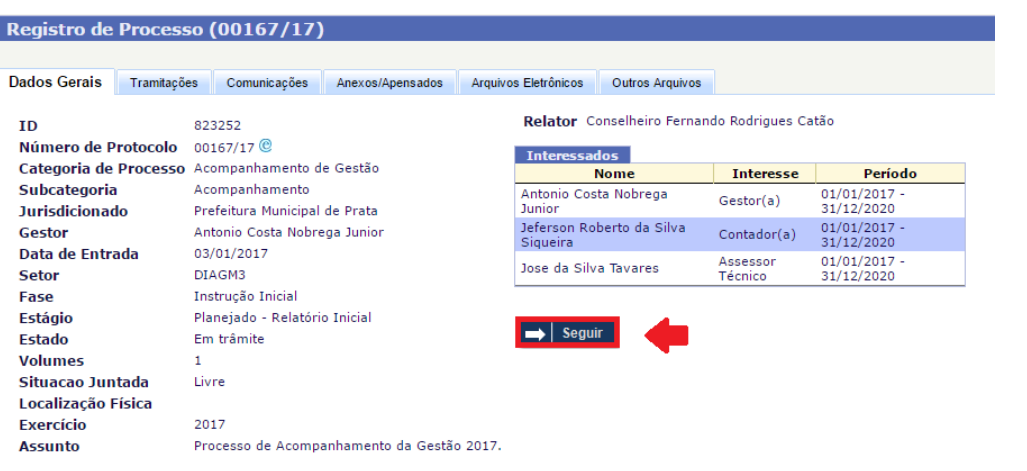

2. O sistema irá emitir a seguinte tela de confirmação. Para fechar, deve-se clicar no botão **Fechar**.

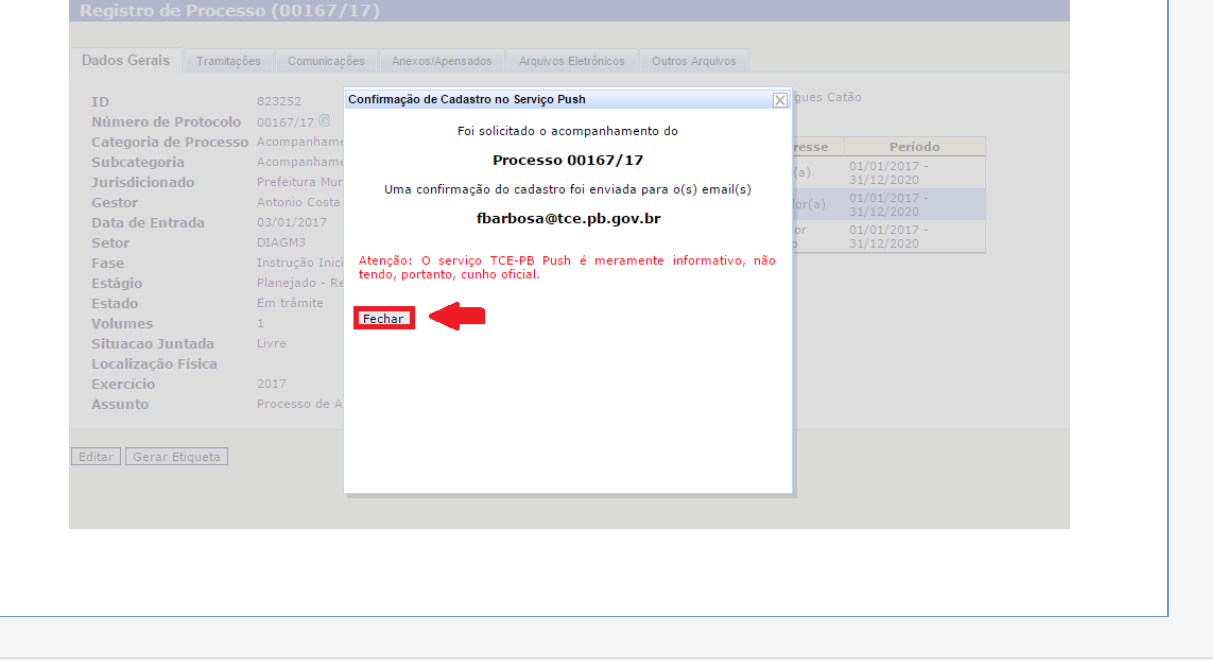